# GUI Components: Part 1, Solutions

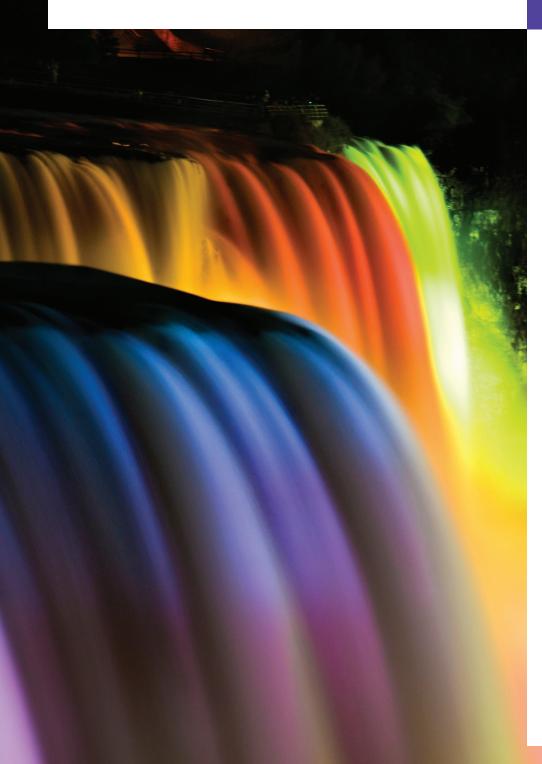

14

Do you think I can listen all day to such stuff?

—Lewis Carroll

Even a minor event in the life of a child is an event of that child's world and thus a world event.

—Gaston Bachelard

You pays your money and you takes your choice.

—Punch

## **Objectives**

In this chapter you'll learn:

- Design principles of graphical user interfaces (GUIs).
- How to use Java's elegant, cross-platform Nimbus lookand-feel.
- To build GUIs and handle events generated by user interactions with GUIs.
- To understand the packages containing GUI components, event-handling classes and interfaces.
- To create and manipulate buttons, labels, lists, text fields and panels.
- To handle mouse events and keyboard events.
- To use layout managers to arrange GUI components

#### 2

### Salf-Paviow Evercises

| <b>3e11-</b> | Review Exercises                                                                                                    |
|--------------|----------------------------------------------------------------------------------------------------|
| 14.1         | Fill in the blanks in each of the following statements:  a) Method is called when the mouse is moved with no buttons pressed and an event listener is registered to handle the event.  ANS: mouseMoved.  b) Text that cannot be modified by the user is called text.  ANS: uneditable (read-only).  c) A(n) arranges GUI components in a Container.  ANS: layout manager.  d) The add method for attaching GUI components is a method of class  ANS: Container.  e) GUI is an acronym for  ANS: graphical user interface.  f) Method is used to specify the layout manager for a container.  ANS: setLayout.  g) A mouseDragged method call is preceded by a(n) method call and followed by a(n) method call.                                    |
|              | ANS: mousePressed, mouseReleased. h) Class contains methods that display message dialogs and input dialogs. ANS: JOptionPane. i) An input dialog capable of receiving input from the user is displayed with method of class ANS: showInputDialog, JOptionPane. j) A dialog capable of displaying a message to the user is displayed with method of                                                                                                    |
|              | class  ANS: showMessageDialog, JOptionPane.  k) Both JTextFields and JTextAreas directly extend class  ANS: JTextComponent.                                                                                                    |
| 14.2         | Determine whether each statement is <i>true</i> or <i>false</i> . If <i>false</i> , explain why.  a) BorderLayout is the default layout manager for a JFrame's content pane.  ANS: True.  b) When the mouse cursor is moved into the bounds of a GUI component, method mouseOver is called.  ANS: False. Method mouseEntered is called.  c) A JPanel cannot be added to another JPanel.  ANS: False. A JPanel can be added to another JPanel, because JPanel is an indirect subclass of Component. So, a JPanel is a Component. Any Component can be added to a Container.                                                                                                    |
|              | <ul> <li>d) In a BorderLayout, two buttons added to the NORTH region will be placed side by side.</li> <li>ANS: False. Only the last button added will be displayed. Remember that only one component should be added to each region in a BorderLayout.</li> <li>e) A maximum of five components can be added to a BorderLayout.</li> <li>ANS: True. [Note: Panels containing multiple components can be added to each region.]</li> <li>f) Inner classes are not allowed to access the members of the enclosing class.</li> <li>ANS: False. Inner classes have access to all members of the enclosing class declaration.</li> <li>g) A JTextArea's text is always read-only.</li> <li>ANS: False. ToxtAreas are editable by default.</li> </ul> |

h) Class JTextArea is a direct subclass of class Component. ANS: False. JTextArea derives from class JTextComponent.

```
Find the error(s) in each of the following statements, and explain how to correct it (them):
a) buttonName = JButton( "Caption" );
ANS: new is needed to create an object.
                                // create references
b) JLabel aLabel, JLabel;
ANS: JLabel is a class name and cannot be used as a variable name.
c) txtField = new JTextField( 50, "Default Text" );
ANS: The arguments passed to the constructor are reversed. The String must be passed
d) setLayout( new BorderLayout() );
   button1 = new JButton( "North Star" );
   button2 = new JButton( "South Pole" );
   add( button1 );
   add( button2 );
ANS: BorderLayout has been set, and components are being added without specifying the
      region, so both are added to the center region. Proper add statements might be
      add( button1, BorderLayout.NORTH );
     add( button2, BorderLayout.SOUTH );
```

#### **Exercises**

NOTE: Solutions to the programming exercises are located in the ch14solutions folder. Each exercise has its own folder named ex14\_## where ## is a two-digit number representing the exercise number. For example, exercise 14.12's solution is located in the folder ex14\_12. At the end of this PDF we list compilation issues for exercise code compiled with Java SE 7.

**14.4** Fill in the blanks in each of the following statements:

```
a) The JTextField class directly extends class _______.
ANS: JTextComponent.
b) Container method ______ attaches a GUI component to a container.
ANS: add.
c) Method ______ is called when a mouse button is released (without moving the mouse).
ANS: mouseClicked.
d) The ______ class is used to create a group of JRadioButtons.
ANS: ButtonGroup.
```

- **14.5** Determine whether each statement is *true* or *false*. If *false*, explain why.
  - a) Only one layout manager can be used per Container.

ANS: True.

b) GUI components can be added to a Container in any order in a BorderLayout.

ANS: True

c) JRadioButtons provide a series of mutually exclusive options (i.e., only one can be true at a time).

ANS: True.

d) Graphics method setFont is used to set the font for text fields.

ANS: False. Component method setFont is used.

e) A JList displays a scrollbar if there are more items in the list than can be displayed.

ANS: False. A JList never provides a scrollbar.

f) A Mouse object has a method called mouseDragged.

ANS: False. A Mouse object is not provided by Java.

#### 4 Chapter 14 GUI Components: Part 1, Solutions

```
Determine whether each statement is true or false. If false, explain why.
       a) A JPanel is a JComponent.
       ANS: True.
       b) A JPanel is a Component.
       ANS: True.
       c) A JLabel is a Container.
       ANS: True.
       d) A JList is a JPanel.
       ANS: False. A JList is a JComponent.
       e) An AbstractButton is a JButton.
       ANS: False. A JButton is an AbstractButton.
       f) A JTextField is an Object.
       ANS: True.
       g) ButtonGroup is a subclass of JComponent.
       ANS: False. ButtonGroup inherits from Object.
      Find any errors in each of the following lines of code, and explain how to correct them.
14.7
       a) import javax.swing.JFrame
       ANS: Semicolon is missing after the class name.
       b) panelObject.GridLayout( 8, 8 ); // set GridLayout
       ANS: The GridLayout constructor cannot be used in this manner. The correct statement
             should be:
             panelObject.getContentPane().setLayout( new GridLayout( 8, 8 ) );
       c) container.setLayout( new FlowLayout( FlowLayout.DEFAULT ) );
       ANS: Class FlowLayout does not contain static constant DEFAULT.
       d) container.add( eastButton, EAST ); // BorderLayout
       ANS: EAST should be BorderLayout. EAST.
```

#### Java SE 7 Compilation Issues

**14.15** This exercise compiles with warnings, because, as of Java SE 7, JList is a generic class. For the 10th edition, we'll update this solution to use the new version of JList.